**KANTONSSCHULE SEETAL** 

## Sehr geehrte Gäste

Willkommen an der Kantonsschule Seetal.

Um unsere Infrastruktur zu nutzen verbinden sie sich am einfachste mit dem Gast -WLAN: «KTLU-Guest»

## **VORGEHEN**

- 1. Gerät mit dem Wlan KTLU-Guest verbinden.
- 2. Registrierungs-Code: 29403 (gültig bis 03. Okt 23', aktueller code unter: ict.ksseetal.ch)
- 3. Handynummer eingeben
- 4. SMS abwarten (Empfang prüfen)

 $\rightarrow$  erhaltenen Aktivierungscode eingeben.

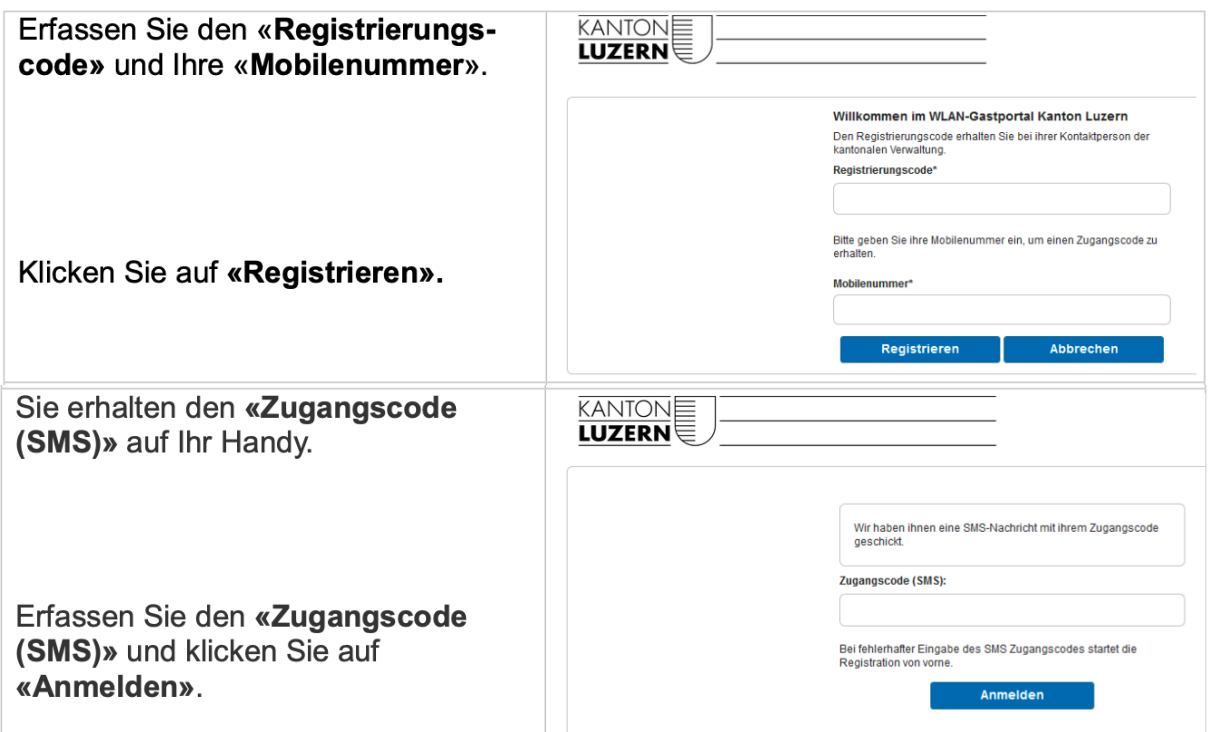

Drucken können Sie lokal über den USB Anschluss des Druckers. Bei Fragen helfen wir gerne weiter.

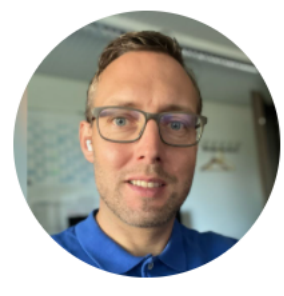

Nogara Markus +41 78 818 70 69

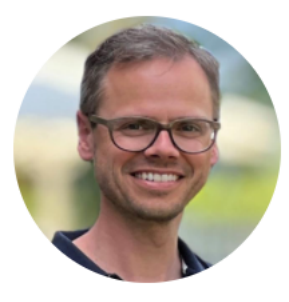

**Stirnimann Patrick** +41 78 772 67 66

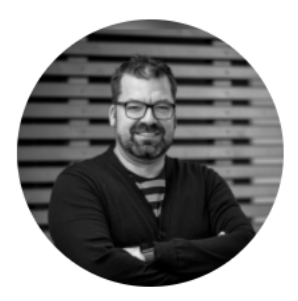

Günthensperger Michi +4178 610 90 63

IT Support-Team Kantonsschule Seetal